# Программирование ускорителей параллельных вычислений

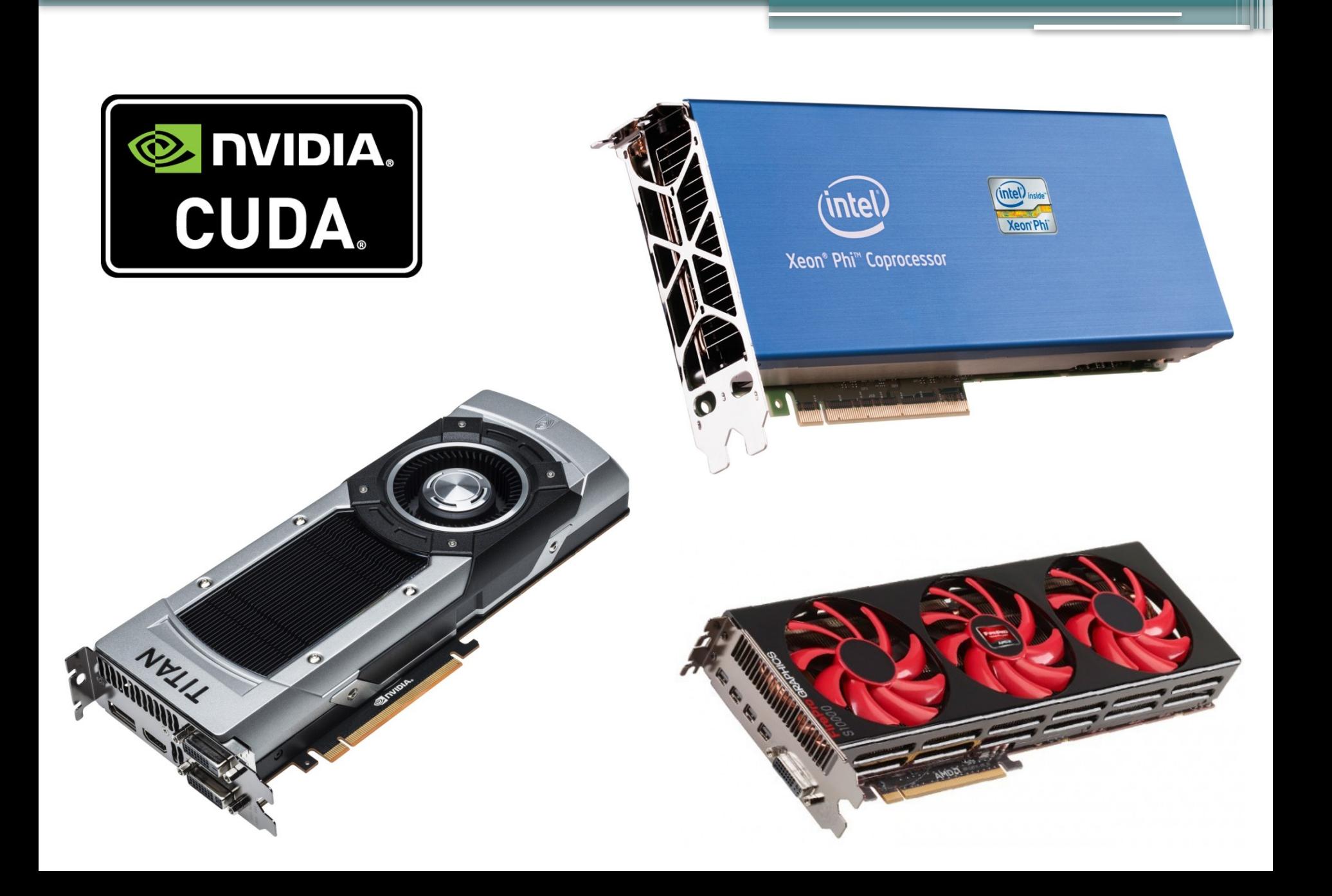

#### План курса ziaria<br>...

- Введение в технологию программирования Потоки и блоки. SIMT режим выполнения CUDA.
- потоков. Атомарные функции • Потоки и блоки. SIMT режим выполн<br>потоков. Атомарные функции<br>• Многоуровневая память вилеокарты.
- Оптимизация доступа к памяти. • Многоуровневая память видеокарты.<br>Оптимизация доступа к памяти.<br>• Работа с разлеляемой памятью вилеокарты.
- Оптимизация дост<br>Работа с разделяем<br>СUDA-библиотеки • Работа с разделяемой памятью виде<br>• СUDA-библиотеки<br>• Программирование тензорных ялер
- СUDA-библиотеки
- СUDA-библиотеки<br>Программирование<br>Технология OpenCL
- 

# Лабораторные работы 1. Простое задание на обработку графики

- Простое задание на обработку графи<br>Профилирование CUDA-программы 3.
- Простое задание на обработку графики<br>Профилирование CUDA-программы<br>Работа с управляемым кешем видеокарты 2.
- Профилирование CUDA-программы<br>Работа с управляемым кешем видеокарты<br>Теоретическая оценка производительности 5.
- Теоретическая оценка производительности 4.
- 5. Программирование тензорных ядер<br>6. OpenCL
- 

# Оценивание •

- е и в сергивание<br>100 выполнение лабораторных работ:  $00 - B1$ <br> $1 - 10$  $100 - B$ <br> $= 1 - 10$ <br> $= 2 - 5$ 
	- $\sqrt{1} 10$
	- $\overline{2}$  5
	- $1 10$ <br>  $2 5$ <br>  $3 + 4 27 + 10$  $2 - 5$ <br> $3 + 4$ <br> $5 - 40$ ▫
	- $3+4$ <br> $5-4$ <br> $6-8$
	-

# Программное обеспечение • CUDA SDK

# CUDA SDK **TODA SDK**<br>КОМПИЛЯТОР NVCC

- ▫
- CODA SDK<br>- компилятор nvcc<br>- система разработки Nsight (VS) компилятор nvcc<br>
система разработки Nsight (VS)<br>
профилировшик Nsight Compute ▫
- система раз<br>профилиро<br>библиотеки
- 

#### Доступные вычислители •**CORTAIN CONTRIGHTS**<br>GeForce RTX 2060 (1920 ялер, OCTYTHDIE BDIYMCJI

- GeForce RTX 2060 (1920 ядер, GeForce RTX 2060 (1920 ядер,<br>14.2TFlops, 336ГБ/с)<br>NVIDIA Titan (2880 ядер, 4.5 TFlops)
- 14.2TFlops, 336ГБ/с)<br>NVIDIA Titan (2880 ядер, 4.5 TFlops<br>NVIDIA Tesla C2075 (448 ялер, 1.03 NVIDIA
- TFlops) • NVIDIA Tesla C2075 (448 ядер, 1.0;<br>TFlops)<br>• Xeon Phi 7120 (61 ялро, 2.4 TFlops)
- TFlops)<br>Хеоп Phi 7120 (61 ядро, 2.4 TFlops)<br>процессоры рабочих компьютеров (д/з – Xeon Phi 7120 (61 ядро, 2.4 TFlops
- процессоры рабочих компьютеров ( $\alpha/3$ – найти параметры и вычислить

теоретическую производительность)

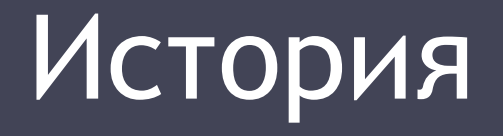

## Далекие 60-70е годы

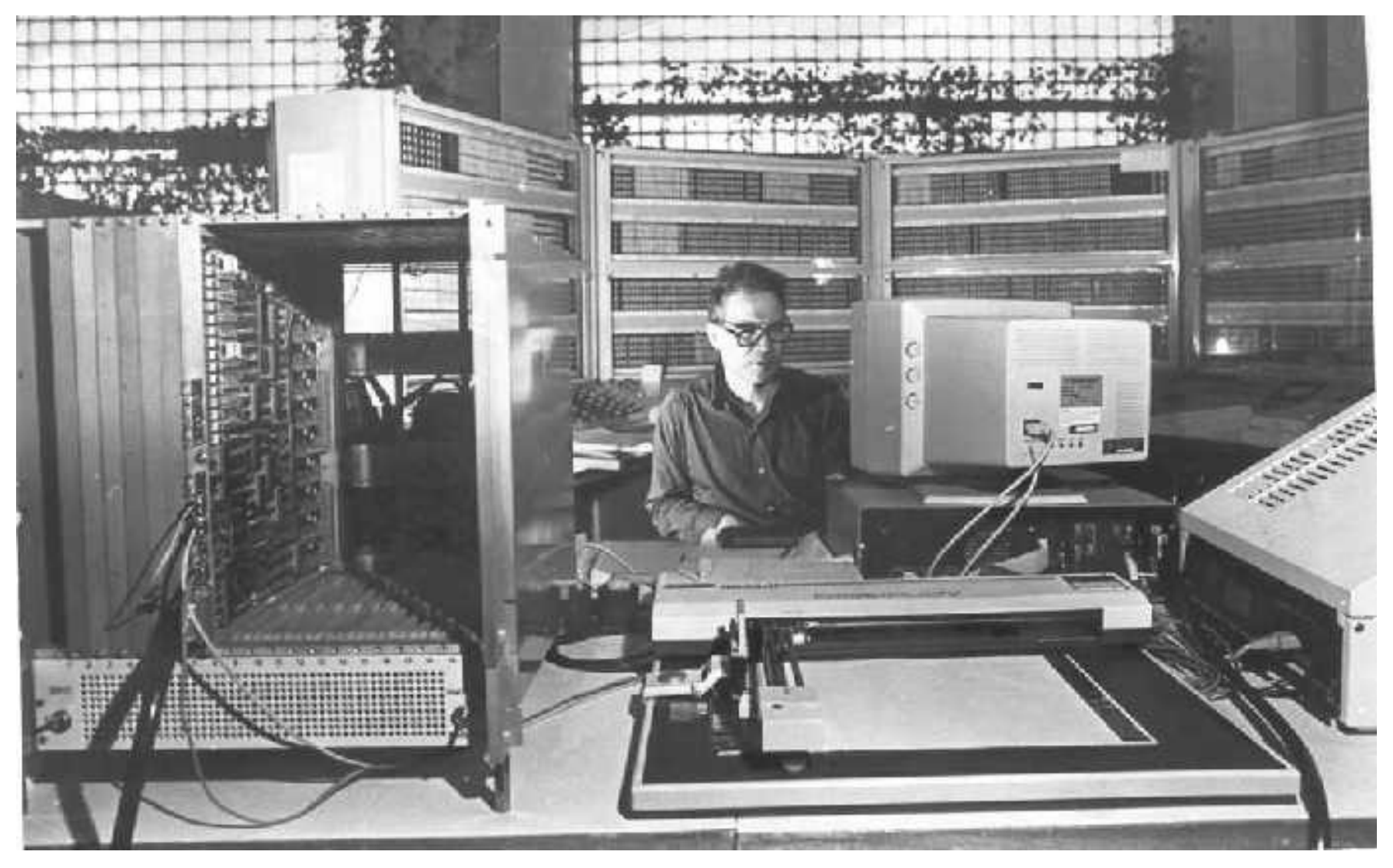

#### 3dfx Voodoo (1996) один из первых 3d ускорителей

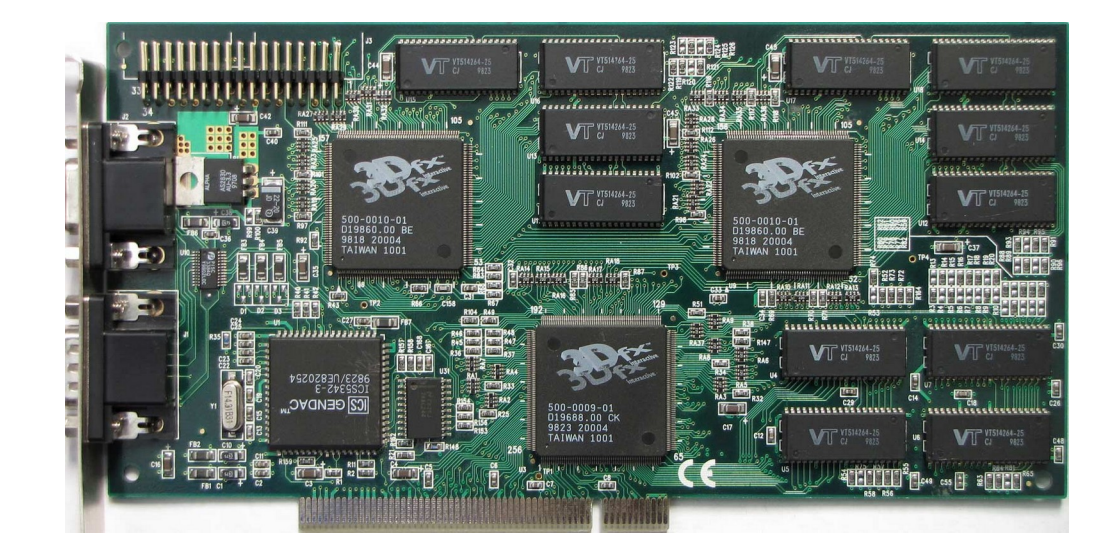

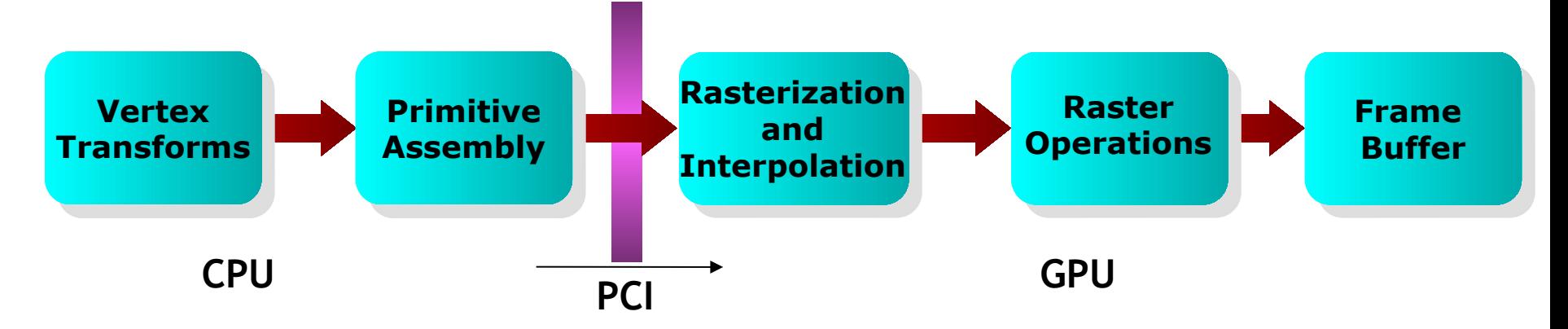

#### Radeon 9700/GeForce FX (2002) – первые программируемые видеокарты

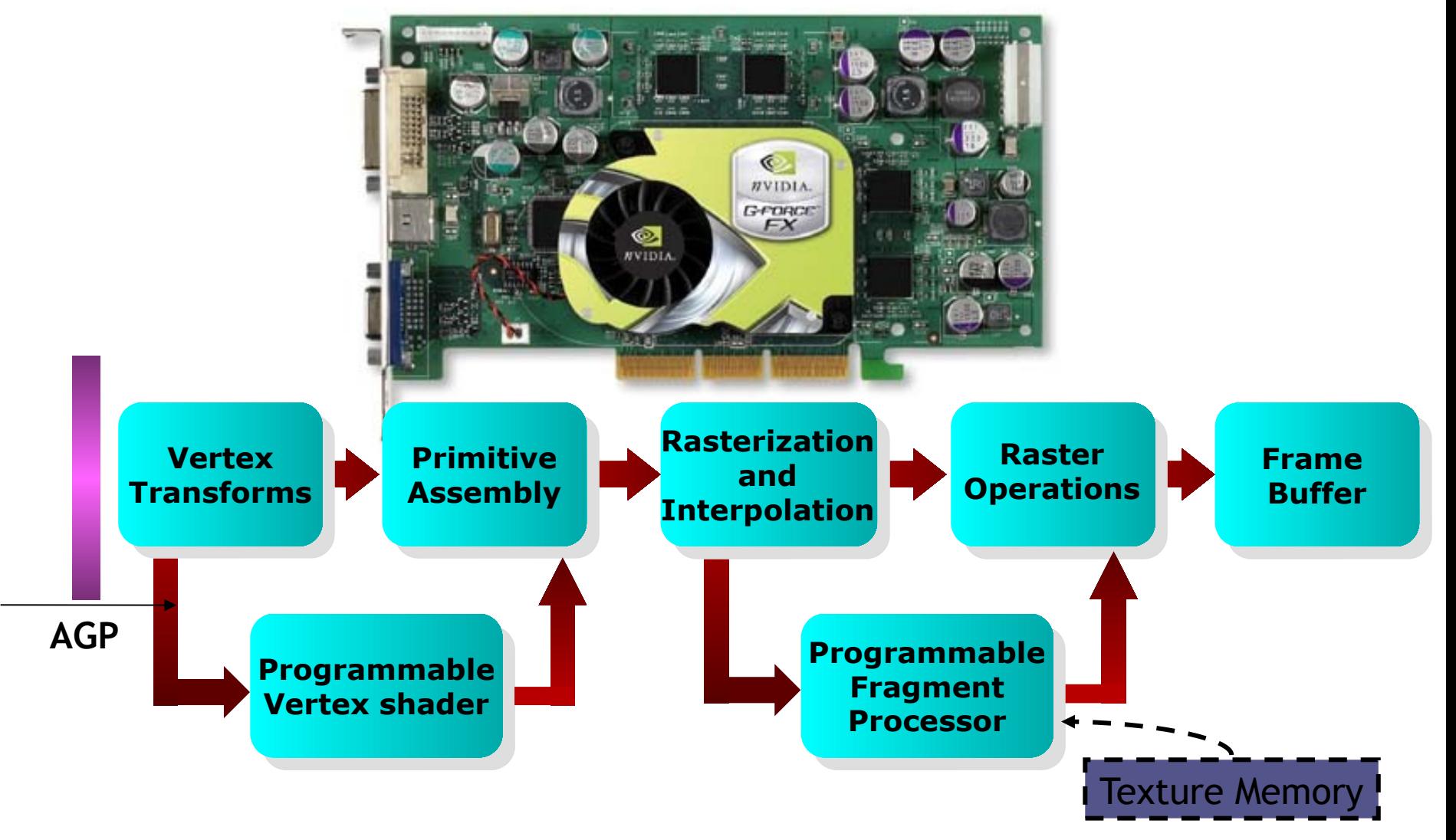

#### CUDA –

#### Compute Unified Device Architecture

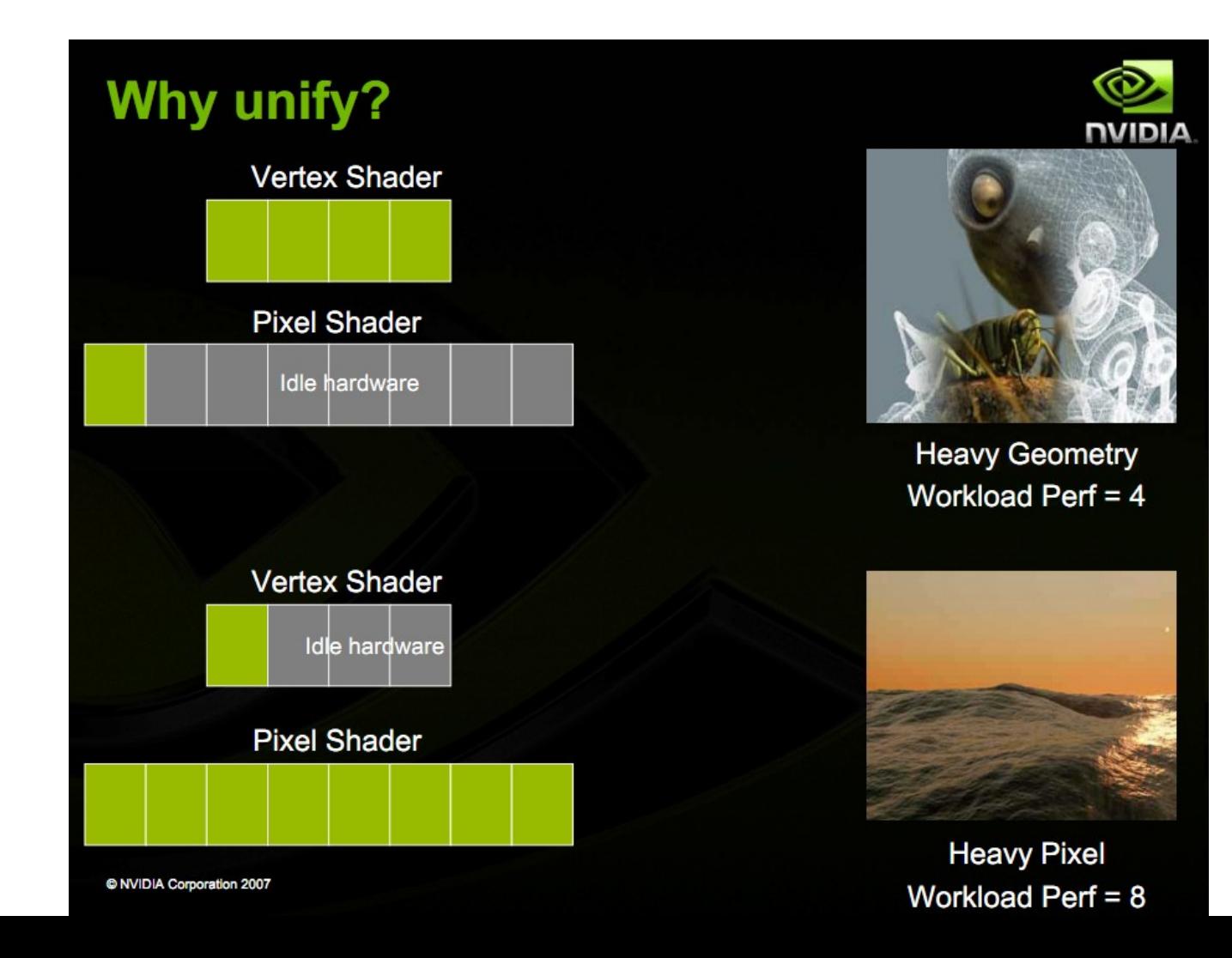

#### Вычислительная мощность

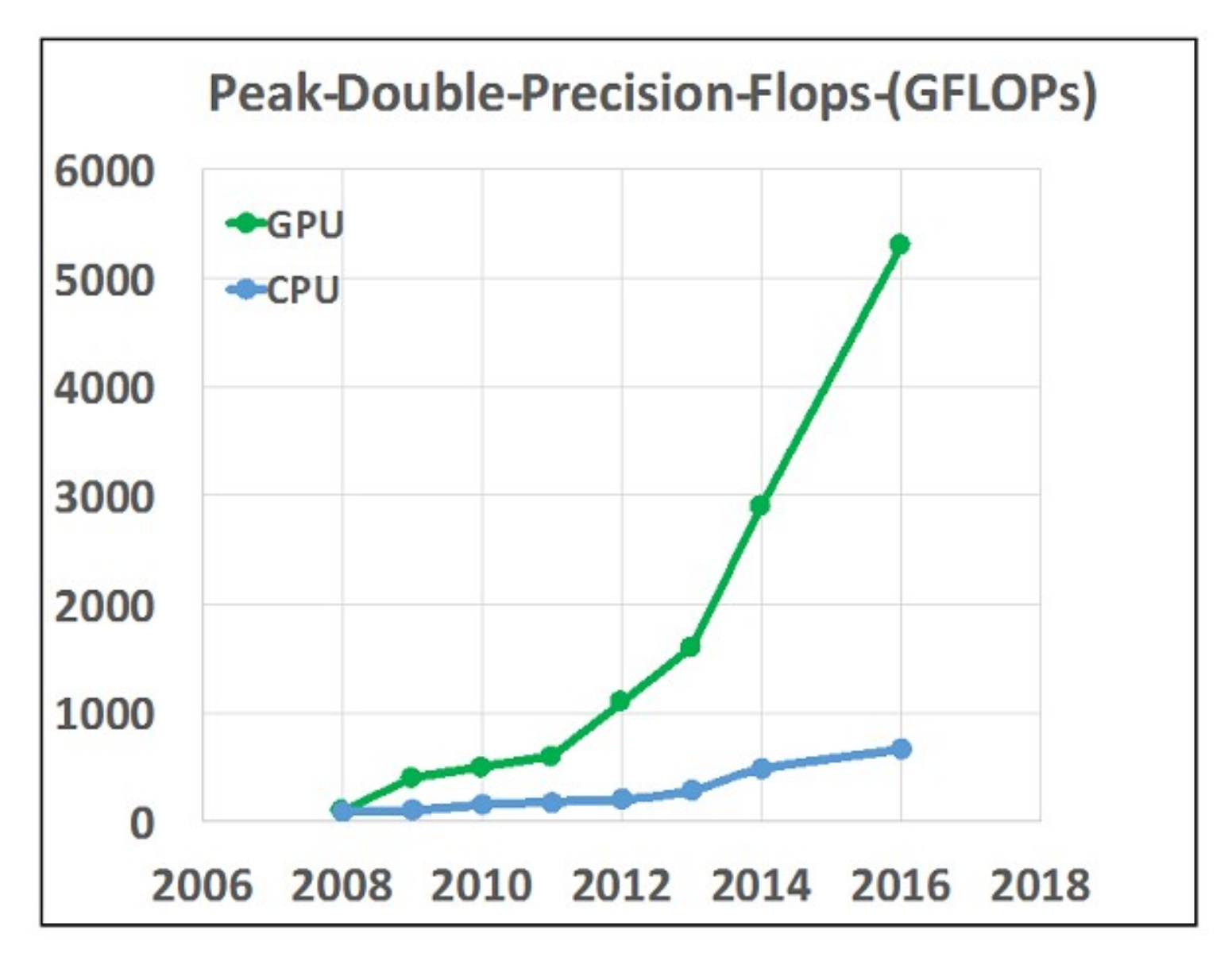

## Пропускная способность памяти

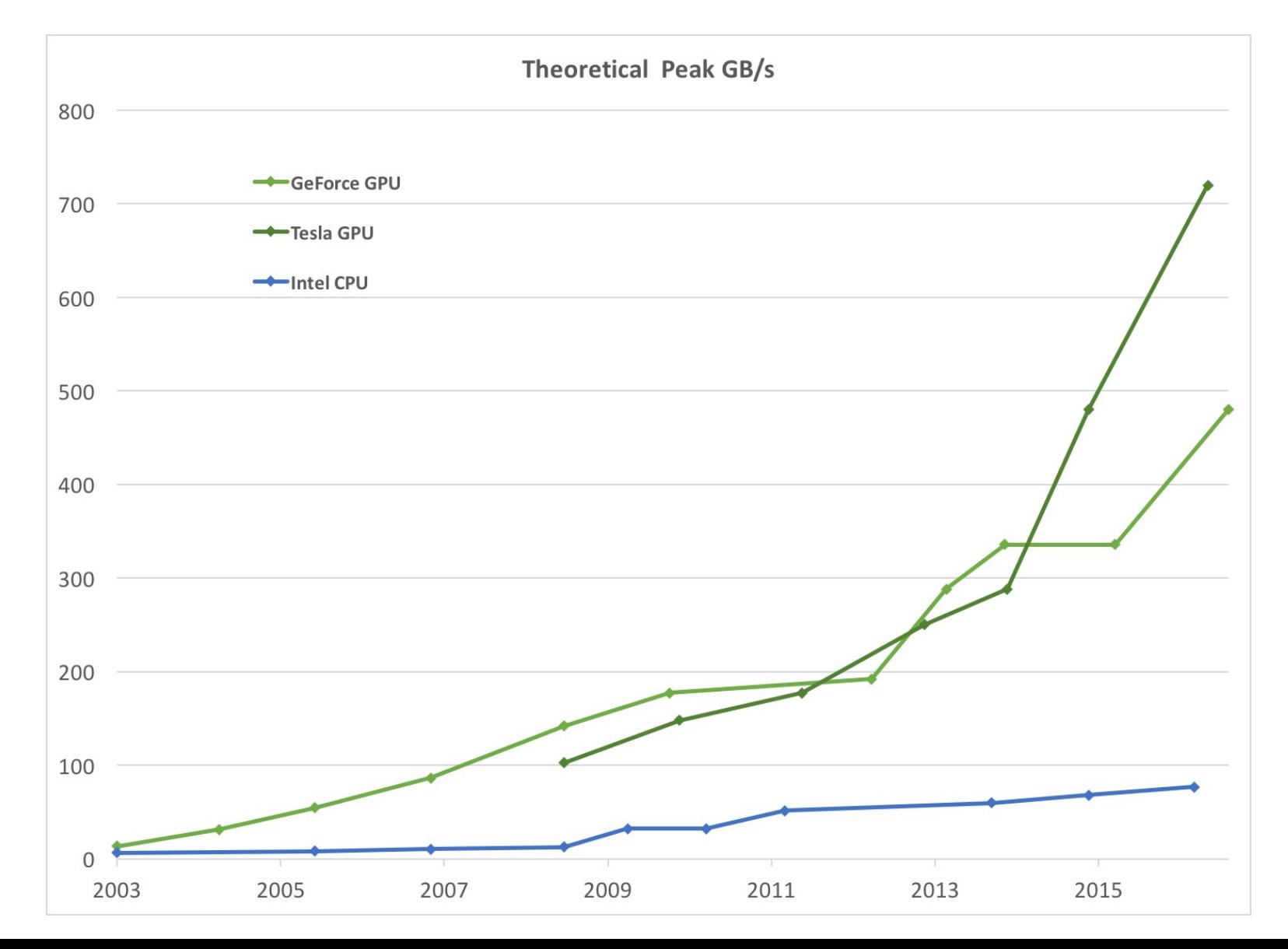

# Сравнение GPU и CPU

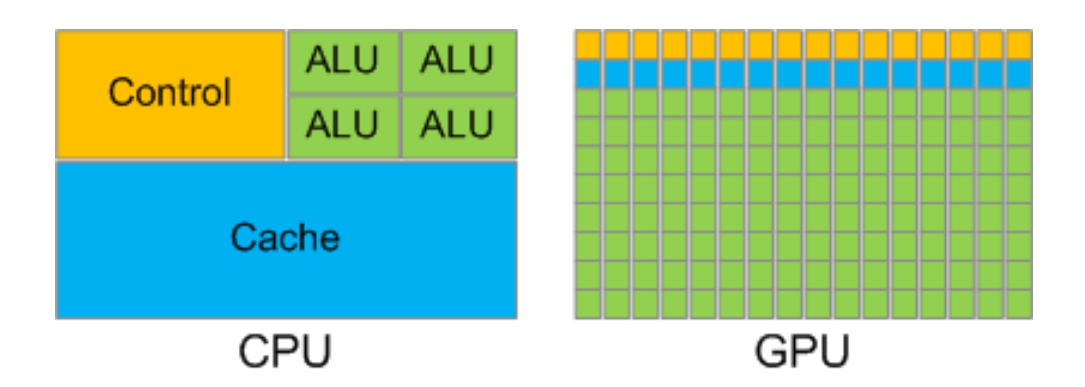

- Сотни упрощённых вычислительных ядер, работающих на небольшой тактовой частоте ~1.5ГГц (вместо 2-8 на CPU)
- Небольшие кеши ▫
	- 32 ядра разделяют L1, с двумя режимами: 16KB или 48KB
	- **L2 общий для всех ядер, 768 KB, L3 отсутствует**
- Оперативная память с высокой пропускной способностью и ▫высокой латентностью
	- Оптимизирована для коллективного доступа
- Поддержка миллионов виртуальных нитей, быстрое переключение контекста для групп нитей

## Утилизация латентности памяти

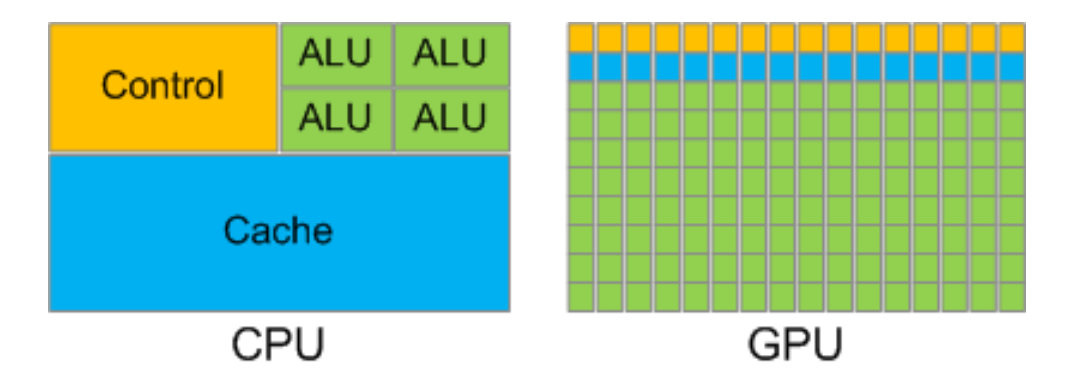

- Цель: эффективно загружать Ядра Проблема: латентность памяти ▫ Решение: ▫
	- CPU: Сложная иерархия кешей
	- GPU: Много нитей, покрывать обращения одних нитей в память вычислениями в других за счёт быстрого переключения контекста

## Утилизация латентности памяти

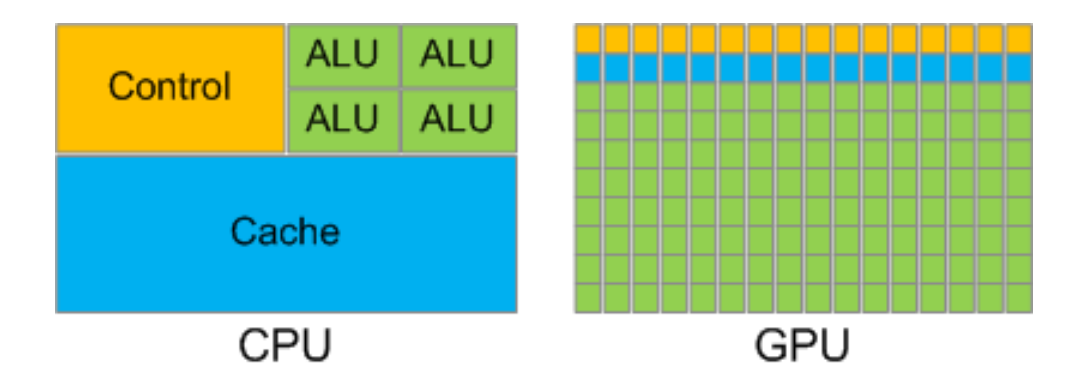

- GPU: Много нитей, покрывать обращения одних нитей в память вычислениями в других за счёт быстрого переключения контекста
- За счёт наличия сотен ядер и поддержки миллионов За счёт наличия сотен ядер и поддержки миллионов<br>нитей (потребителей) на GPU легче утилизировать всю • полосу пропускания

# Архитектура

# **Fermi**: Streaming Multiprocessor (SM)

- Потоковый мультипроцессор
- «Единица» построения устройства (как ядро в ▫CPU):
	- 32 скалярных ядра CUDA Core, ~1.5ГГц
	- <sup>□</sup> 2 Warp Scheduler-a
	- Файл регистров, 128KB
	- 3 Кэша текстурный, глобальный (L1), ▫константный(uniform)
	- **PolyMorphEngine графический конвейер**
	- Текстурные юниты
	- 16 x Special Function Unit (SFU) интерполяция и трансцендентная математика одинарной точности
	- $\overline{16}$  x Load/Store

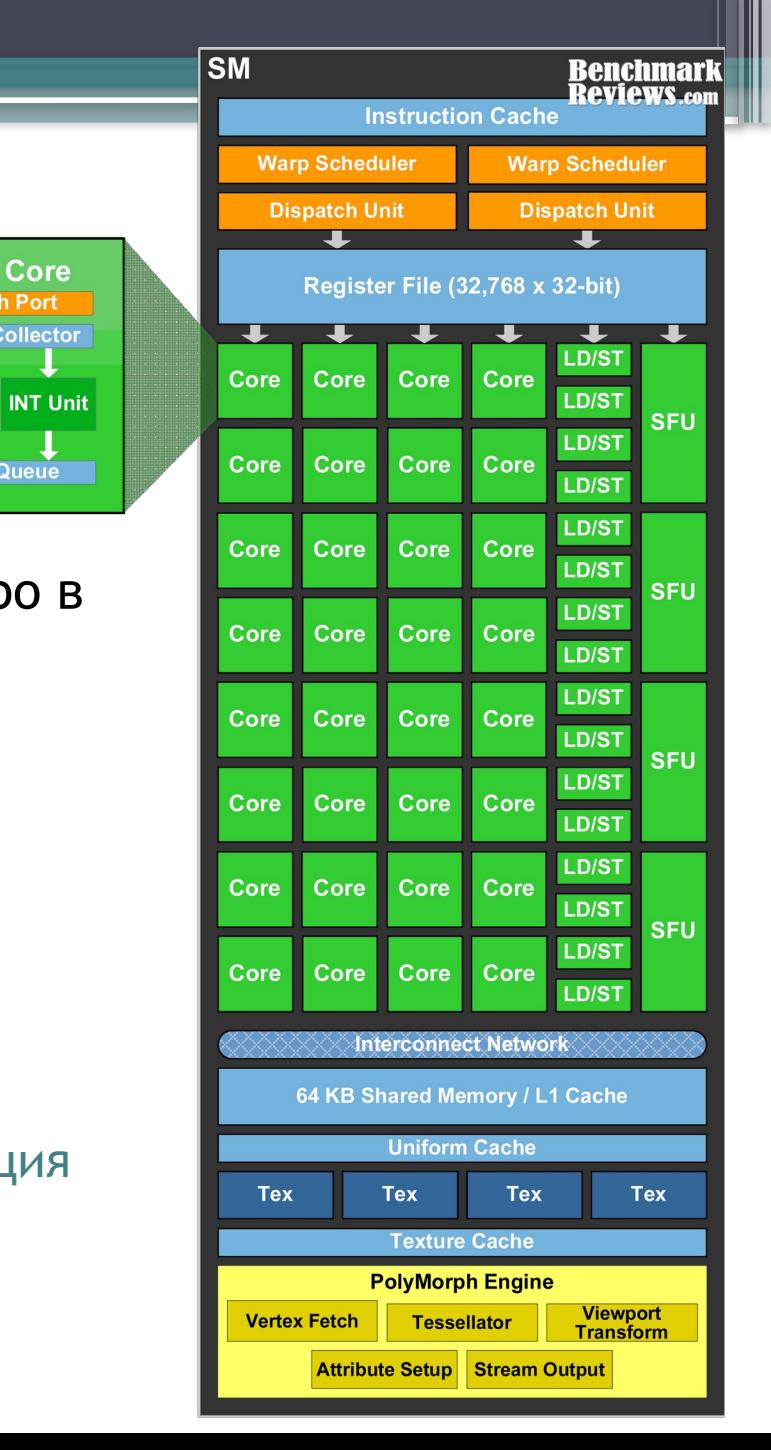

**CUDA Core** 

**Dispatch Port Operand Collector** 

**Result Queue** 

**FP Unit** 

# **Fermi**: Чип в максимальной конфигурации

- 16 SM
- 512 ядер CUDA Core
- Кеш L2 758KB
- **GigaThreadEngine**
- Контроллеры памяти DDR5
- Интерфейс PCI

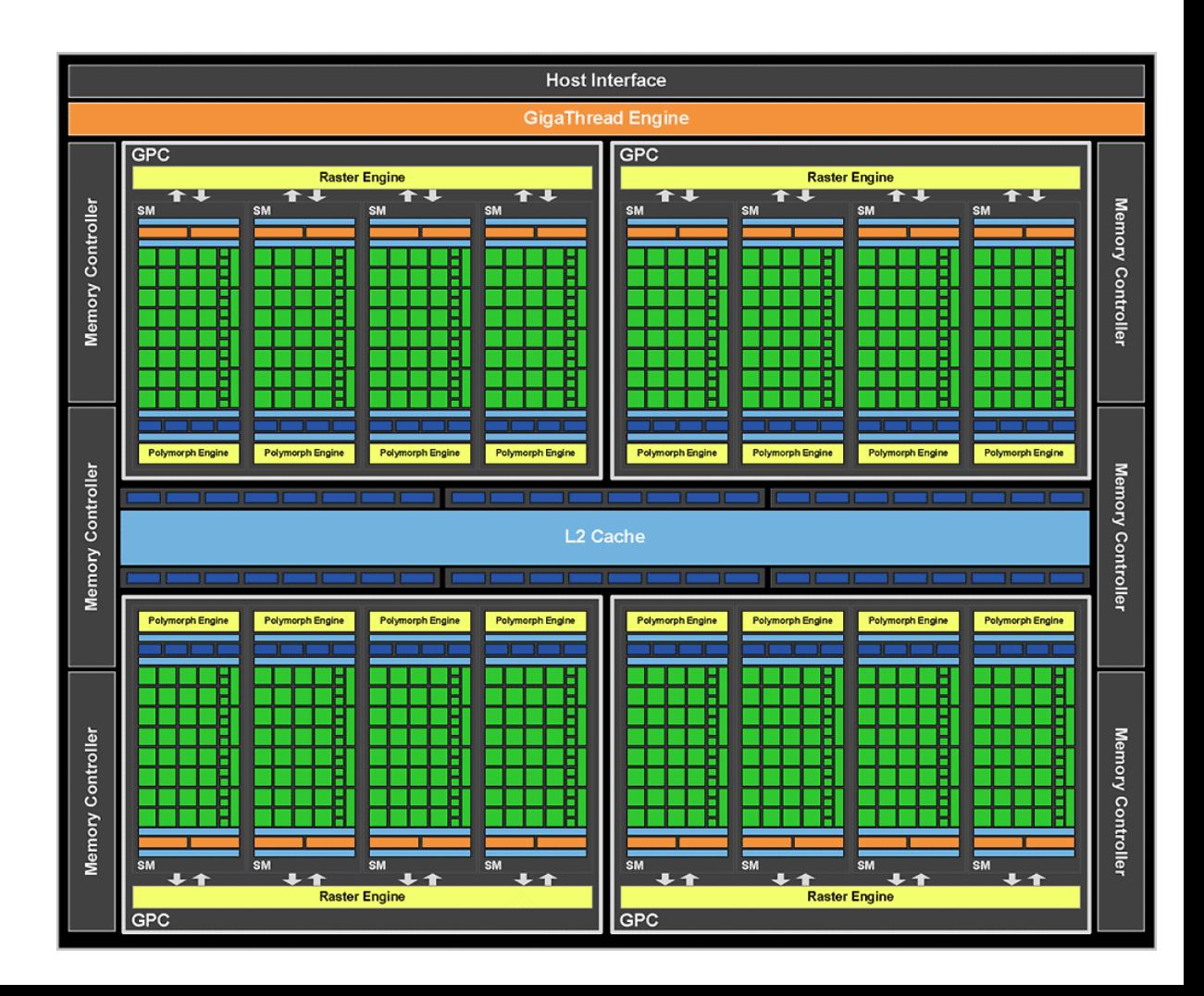

# **Turing: SM**

- 32 x DP Unit
- 64 x SFU, 64 x IU •
- 8 Tensor Cores
- L0 кеш инструкций
- 32x load/store Unit •
- 4 x warp scheduler
- 256KB регистров

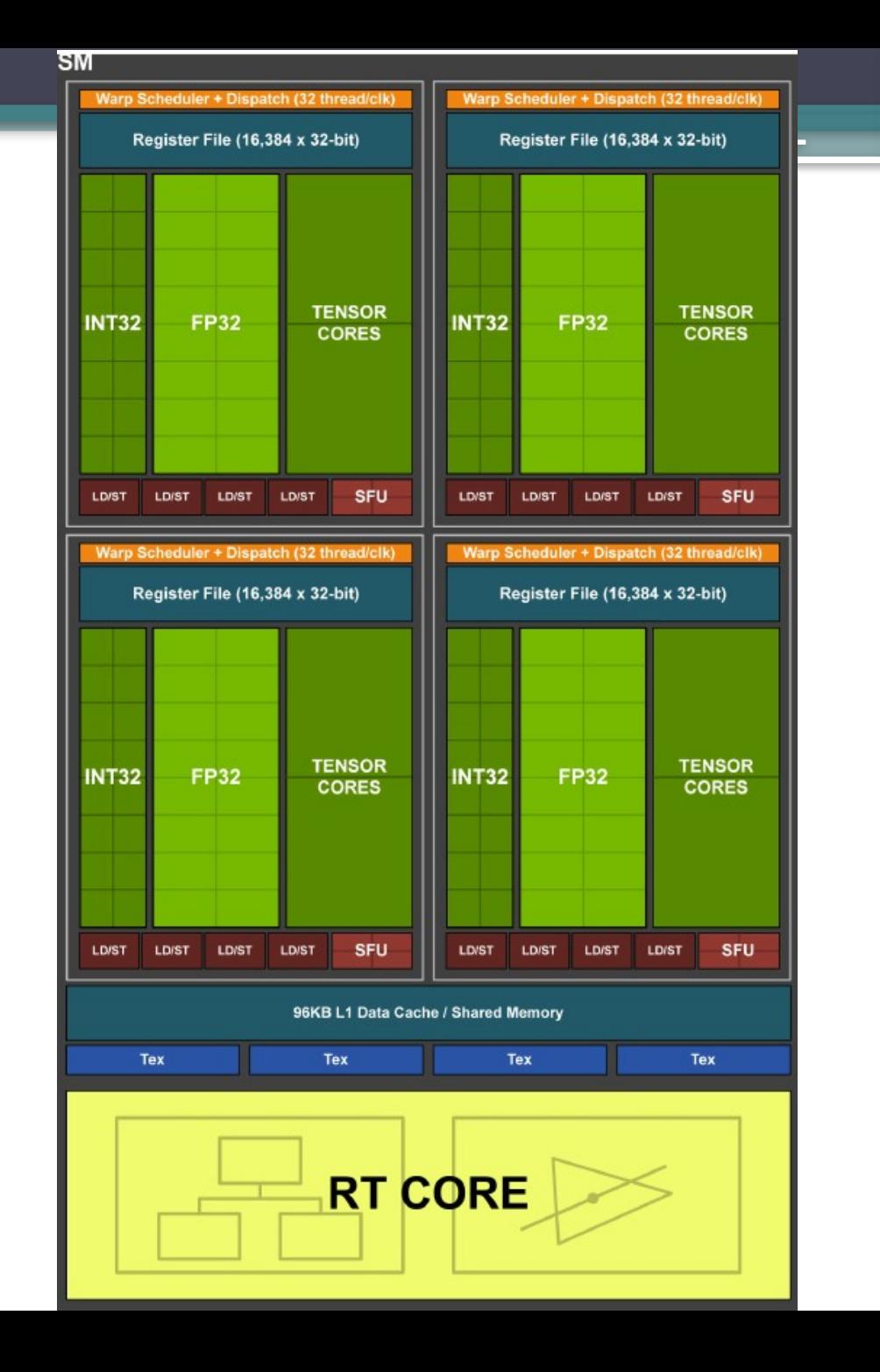

#### 84 SM = 5376 FP32 + 5376 INT32 + 2688 FP64 + 672 TC **Turing**: Чип в максимальной конфигурации

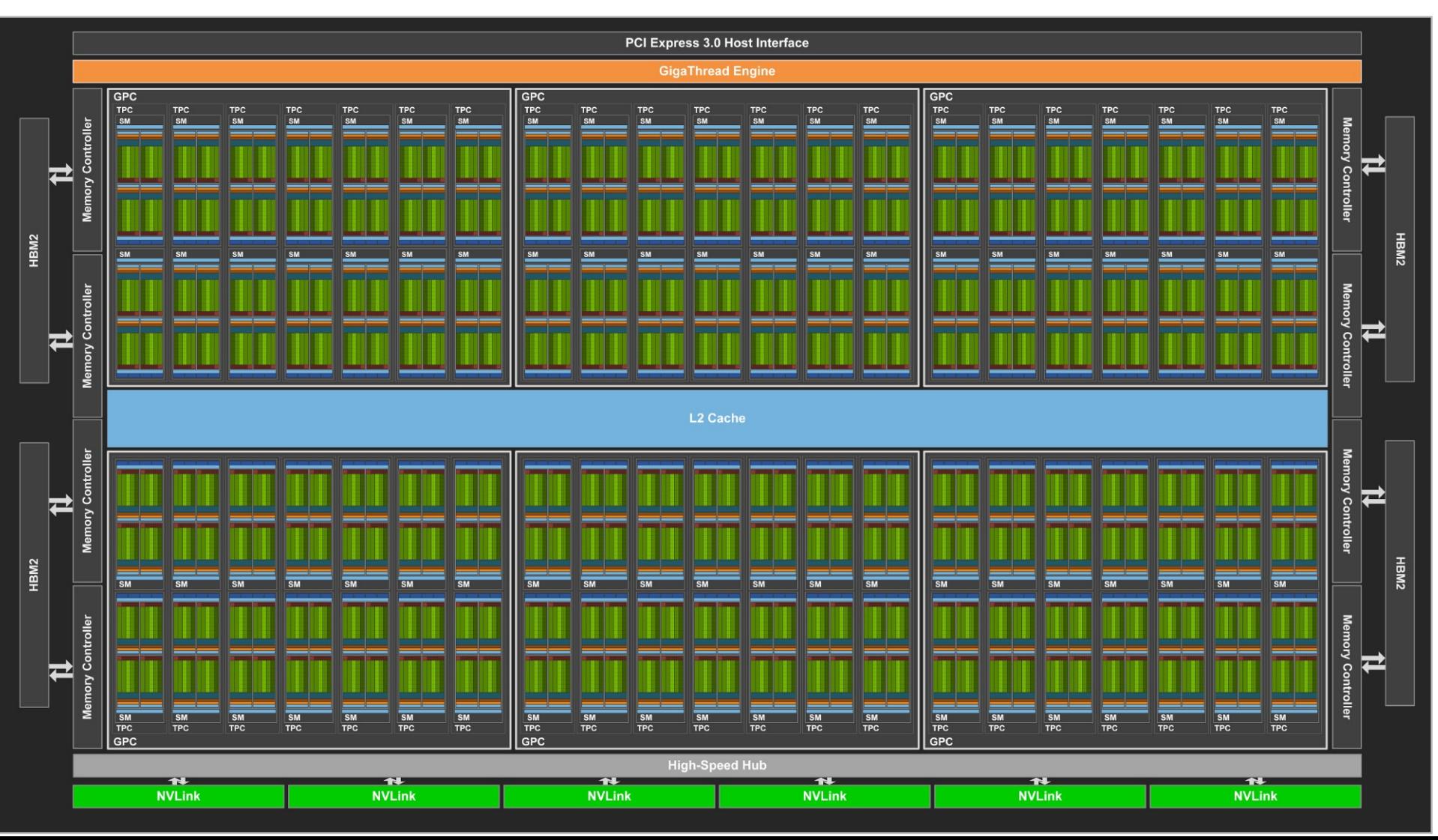

# Технологии программирования ускорителей

# Шейдеры и честанные полно

#### void mainImage( out vec4 fragColor, in vec2 fragCoord )  $\{$

```
vec2 xy = fragCoord.xy / iResolution.xy;textrm{Color.r} * = abs(sin(iGlobalTime));
 vec4 texColor = texture(iChannelo,xy);
texColor.g *= abs(cos(iGlobalTime));
                                cos(iGlobalTime));
 textcolor{red}{\ddot{\text{C}}} = abs(sin(iGlobalTime) *
```

```
\text{fragColor} = \text{texColor};
```
 $\}$  $\}$ Разнообразие языков программирования (приходилось писать компиляторы)  $\rightarrow$ SPIR-V (промежуточный универсальный язык, похожий на GLSL)

#### Другие технологии —<br>Л pyrric rexilonorum

- <mark>Другие технологии</mark><br>• Close To Metal, AMD FireStream –<br>• ОpenCL открытый портабильный разработаны AMD (устарели)
- $\cdot$  OpenCL открытый портабильный аналог CUDA, позволяет програм-<br>мировать CPU, GPU, FPGA, DSP
- мировать CPU, GPU, FPGA, DSP<br>Android RenderScript (до Android 12)<br>Vulkan (на смену OpenGL и Direct3D) Android RenderScript (до Android 12)
- Vulkan (на смену OpenGL и Direct3D)
	- кросплатформенный, использует SPIR-V для прогр. шейдеров

# Введение в технологию программирования CUDA

# Вычисления с использованием GPU

- Программа, использующая GPU, состоит из:
	- **Кода для GPU, описывающего необходимые** вычисления и работу с памятью устройства
	- Кода для CPU, в котором осуществляется
		- Управление памятью GPU выделение / освобождение
		- Обмен данными между GPU/CPU
		- Запуск кода для GPU
		- Обработка результатов и прочий последовательный код

# •GPUВычисления с использованием

- GPU рассматривается как периферийное устройство, управляемое центральным процессором
	- GPU «пассивно», т.е. не может само загрузить себя работой
- Код для GPU можно запускать из любого места программы как обычную функцию
	- «Точечная», «инкрементная» оптимизация программ

# Терминология

- CPU Будем далее называть «хостом» ▫(от англ. *host* )
	- код для CPU код для хоста, «хосткод» ( host-code )
- GPU будем далее называть «устройством» или «девайсом»(от ▫англ. device)
	- код для GPU «код для устройства», «девайс-код» ( device-code )
- Хост выполняет последовательный хост-код, в котором содержатся вызовы функций, побочный эффект которых – манипуляции с устройством.

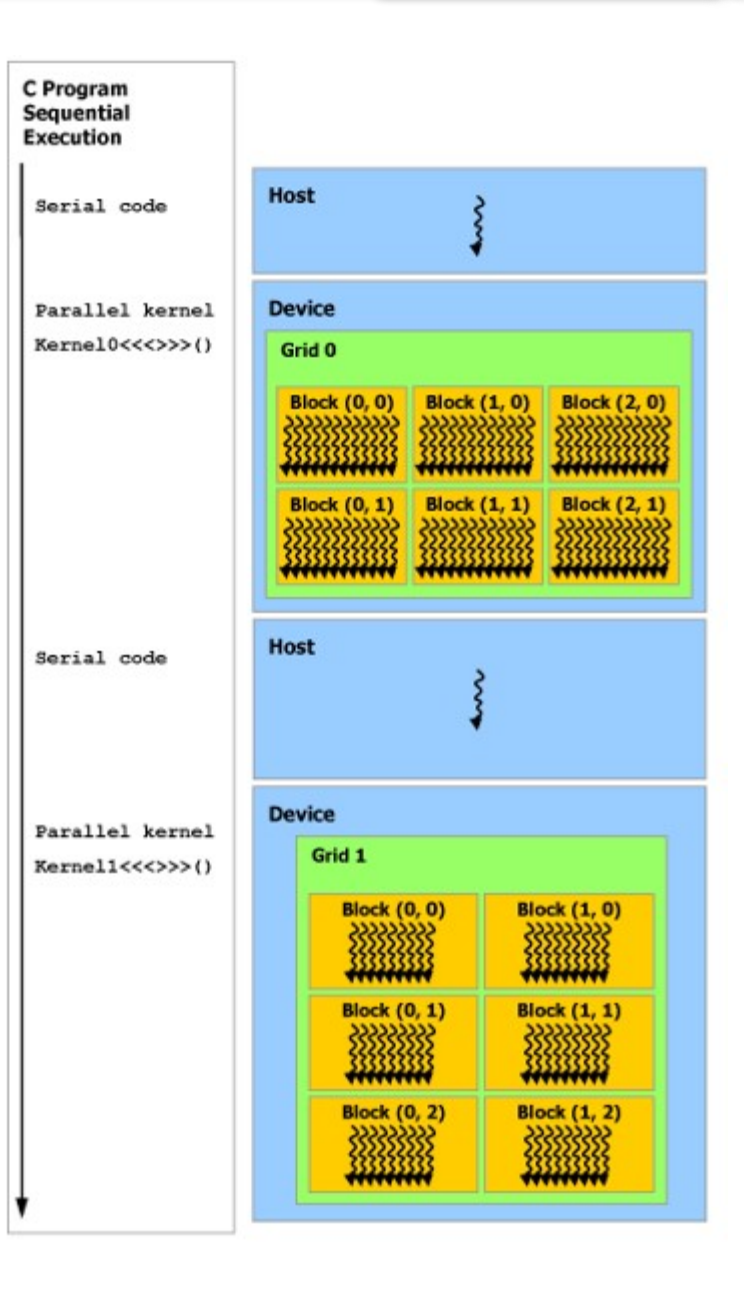

#### Код для GPU (device-code)

- Код для GPU пишется на C++ с некоторыми ▫надстройками: ▫
	- Атрибуты функций, переменных и структур
	- Встроенные функции
		- Математика, реализованная на GPU
		- Синхронизации, коллективные операции
	- Векторные типы данных
	- **Встроенные переменные**

…

- I threadIdx, blockIdx, gridDim, blockDim
- Шаблоны для работы с текстурами
- $\bullet$  Компилируется специальным компилятором  $\text{circ}$ , основанным на LLVM

#### Код для CPU (host-code)

- Код для CPU дополняется вызовами специальных функций для работы с устройством ▫
- Код для CPU компилируется обычным компилятором Кроме конструкции запуска ядра <<<...>>> •
- Функции линкуются из динамических библиотек

#### Пример: сложение векторов

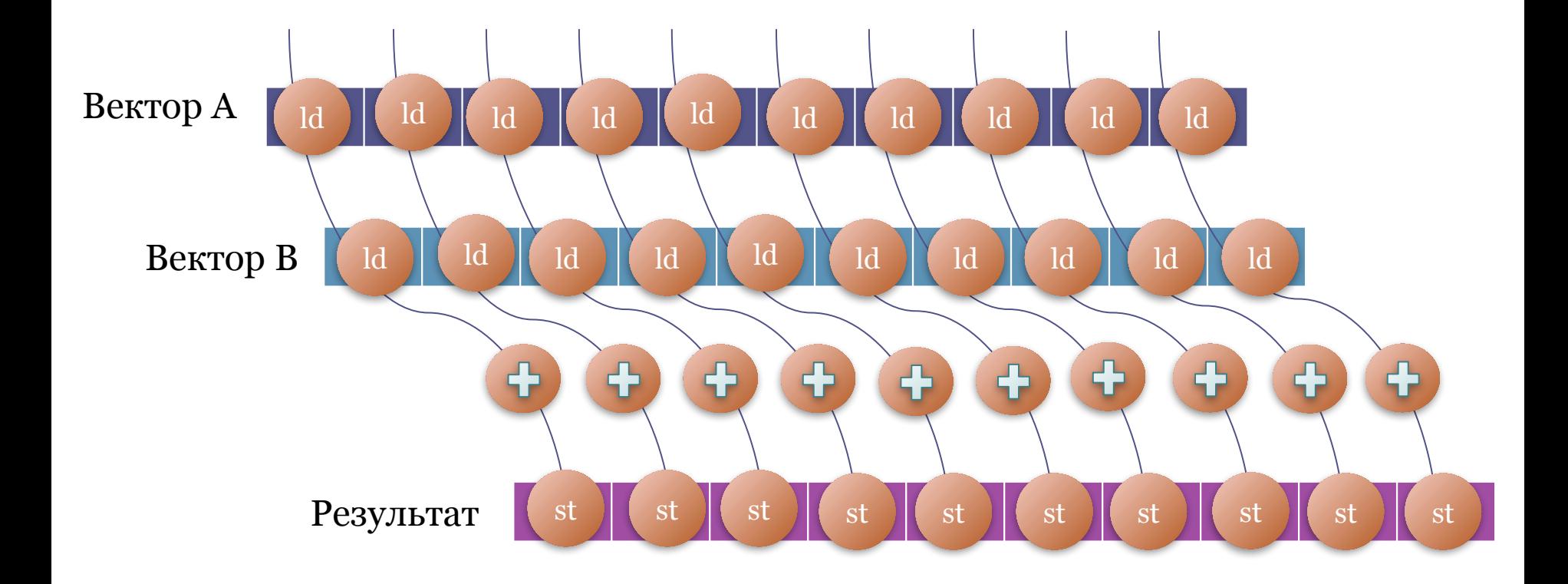

#### Сложение векторов

Без GPU:

```
for (int i = 0; i < N; i++) {
    c[i] = a[i] + b[i];}
```
#### • Используя GPU

```
{// на CPU:
   <Переслать данные с CPU на GPU>;
   <Запустить вычисления на N GPU-нитях>;
   <Скопировать результат с GPU на CPU>;
   }
```

```
{// на GPU в нити с номером threadIndex:
   c[threadIndex] = a[theadIndex] +b[threadIndex];
}
```
## SPMD & CUDA

- GPU работает по методу **SPMD** единая программа, ▫множество данных ▫
	- Задается программа (**CUDA kernel**) ▫
	- Запускается множество нитей (**CUDA grid**)
	- Каждая нить выполняет копию программы над своими данными

# CUDA Grid

- Хост может запускать на GPU множества виртуальных нитей
- Каждая нить приписана некоторому виртуальному блоку
- Грид (от англ. Grid-сетка ) множество блоков одинакового размера
- Положение нити в блоке и блока в гриде индексируются по трём измерениям (x,y,z)

# CUDA Grid

- Грид задаётся количеством блоков по x,y,z (размер грида в блоках) и размерами каждого блока по x,y,z
- Если по z размер грида и блоков равен единице, то получаем плоскую прямоугольную сетку нитей

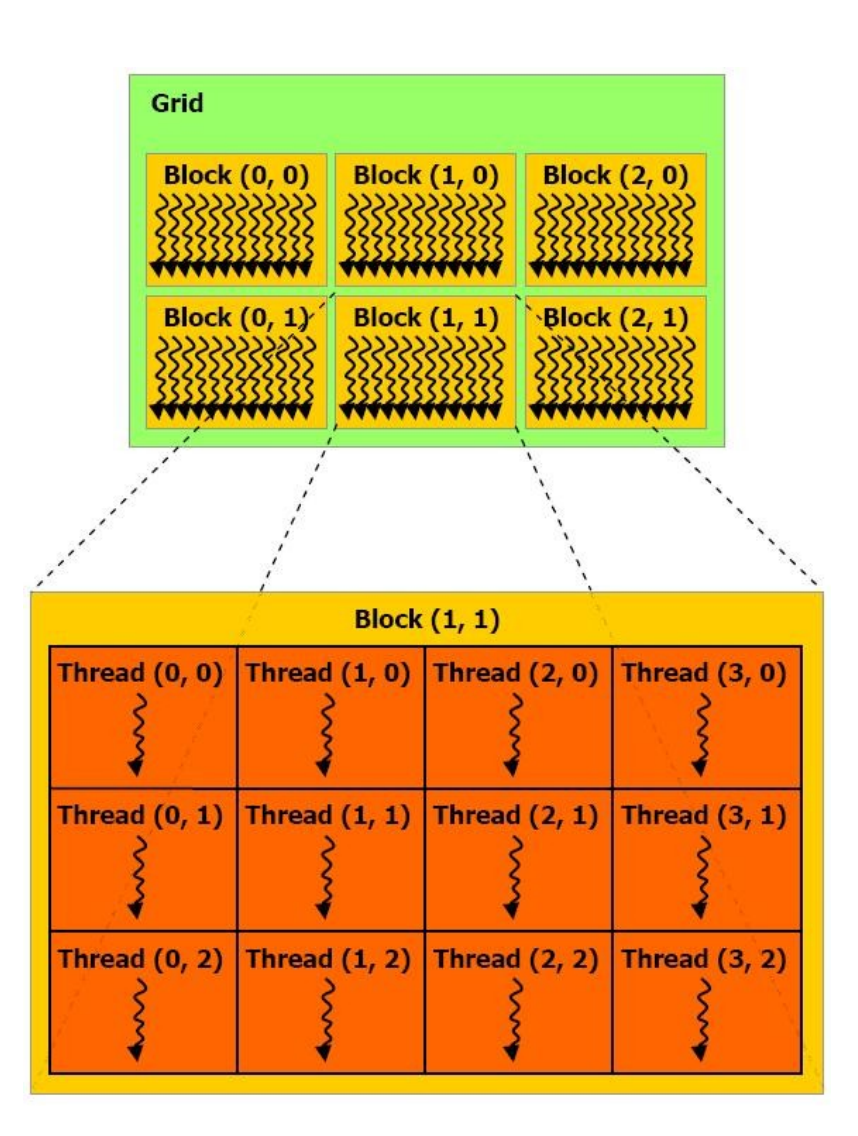

# CUDA Grid пример

- Двумерный грид из трёхмерных блоков
	- **Логический индекс по переменной z у всех** блоков равен нулю
	- Каждый блок состоит из трёх «слоёв» нитей, соответствующих z=0,1,2

 $Z=N$ 

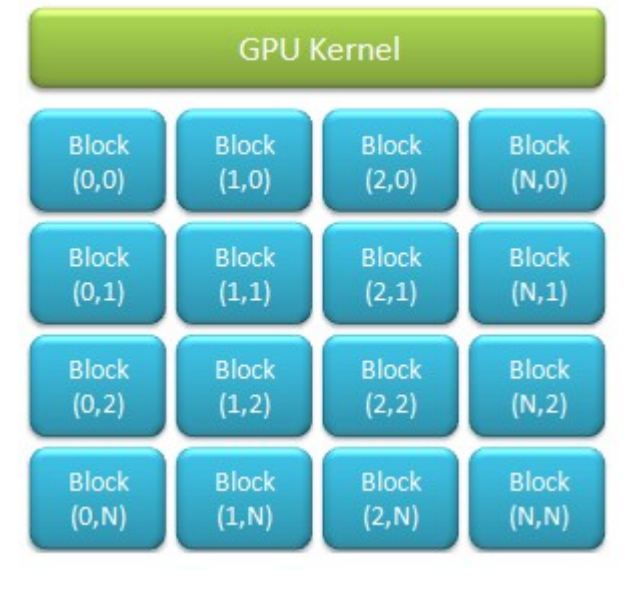

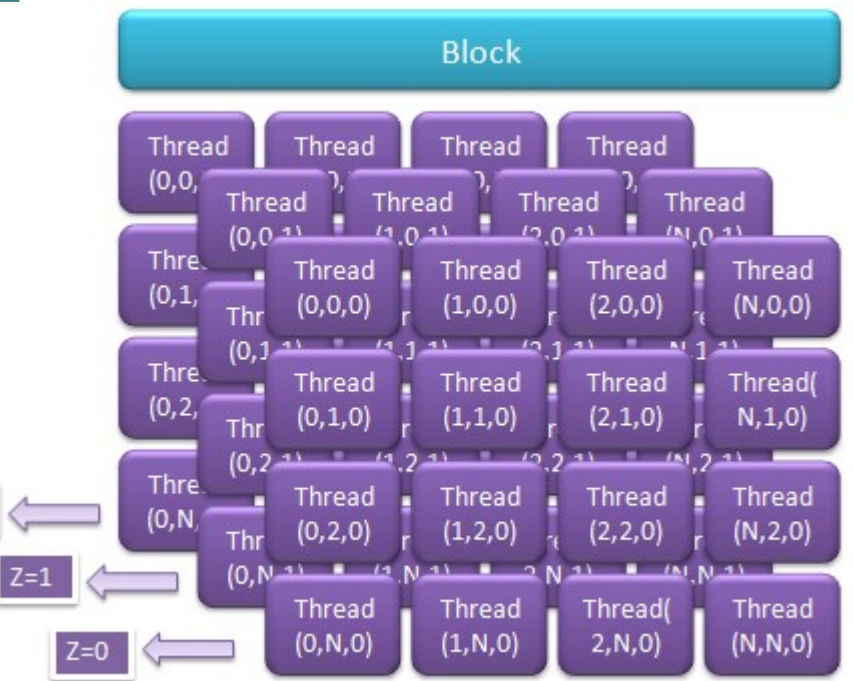

# CUDA Kernel («Ядро»)

- Нити выполняют копии т.н. «ядер» специально оформленных функций, компилируемых под GPU
	- $\Box$  Нет возвращаемого значения (void) Атрибут **\_\_global\_\_**

**\_\_global\_\_ void** kernel (**параметры**) { код, исполняемый всеми ядрами видеокарты }

# Терминология

- Хост запускает вычисление ядра на гриде нитей
	- Иногда «на гриде нитей» опускается
- Одно и то же ядро может быть запущено на разных гридах

#### Запуск ядра

#### **kernel<<<** *execution configuration* **>>>(params);** ▫▫

- **"kernel"** имя ядра,
- **"params"** параметры ядра, копию которых получит каждая нить
- *execution configuration:* <<< dim3 **gridDim,** dim3 **blockDim** >>>
- $\cdot$  dim3 структура, определённая в CUDA Toolkit

```
struct dim3 {
     unsigned x,y,z;
     dim3(unsigned vx=1, unsigned vy=1, unsigned
vz=1):
```
#### Запуск ядра

#### **kernel<<<** *execution configuration* **>>>(params);** ▫

**"kernel"** – имя ядра,

▫

- **"params"** параметры ядра, копию которых получит каждая нить
- *execution configuration:* <<< dim3 **gridDim,** dim3 **blockDim** >>> ▫
	- dim3 **gridDim**  размеры грида в блоках число блоков = gridDim. $x *$  gridDim.y \* gridDim.z
	- dim3 **blockDim**  размер каждого блока число нитей в блоке = blockDim. $x *$  blockDim. $y *$ blockDim.z

#### Запуск ядра

• Рассчитать грид:

 $dim3$  blockDim =  $dim3(512)$ ;  $gridDim = dim3($   $(n + 512 - 1)$  / 512 )

• Запустить ядро с именем "kernel"

kernel <<< gridDim, blockDim >>>(…);

# Ориентация нити в гриде

Осуществляется за счёт встроенных переменных:

- dim3 threadIdx индексы нити в блоке
- dim3 blockIdx индексы блока в гриде
- dim3 blockDim размеры блоков в нитях
- dim3 gridDim размеры грида в блоках
- Линейный индекс нити в гриде (для 1d-grid и 1d-block):

```
blockDim.x * blockIdx.x + threadIdx.x
```
Д/з:Написать линейные индексы для всех остальных случаев. Сколько различных линейных индексов для случая 2dgrid и 2d-block ?

#### **Пример: ядро сложения**

```
ا<br>ام
  __global__ void sum_kernel( int *A, int *B, int *C )
{
    int threadLinearIdx = 
       blockIdx.x * blockDim.x + threadIdx.x; //определить свой 
индекс
    int elemA = A[threadLinearIdx ]; //считать нужный элемент A
    int elemB = B[threadLinearIdx ]; // считать нужный элемент B
   C[threadLinearIdx ] = elemA + elemB; //записать результат
суммирования
}
```

```
 Каждая нить
 \mathsf{R}
```
- Получает копию параметров
- Рассчитывает свой элемент выходного массива

#### Host Code •

- Выделить память на устройстве •
- Переслать на устройство входные данные
- Рассчитать грид Размер грида зависит от размера задачи
- Запустить вычисления на гриде •В конфигурации запуска указываем грид
- Переслать с устройства на хост результат

## Выделение памяти на устройстве

- **cudaError\_t cudaMalloc** ( **void**\*\* devPtr, **size\_t** size )
	- **Выделяет size байтов линейной памяти на устройстве и** возвращает указатель на выделенную память в \*devPtr. Память не обнуляется. Адрес памяти выровнен по 512 байт
- **cudaError\_t cudaFree** ( **void**\* devPtr )
	- Освобождает память устройства на которую указывает devPtr.
- Вызов **cudaMalloc**(&p, N\*sizeof(float)) соответствует BbI3OBY  $p =$  malloc( $N*$ sizeof(float));

#### Копирование памяти

- **cudaError\_t cudaMemcpy** ( **void**\* dst, **const void**\* src, **size\_t** count, **cudaMemcpyKind** kind )
	- **Копирует count байтов из памяти, на которую указывает src в память,** на которую указывает dst, kind указывает направление передачи
		- **L** cudaMemcpyHostToHost- копирование между двумя областями памяти на хосте
		- $\Box$  cudaMemcpyHostToDevice копирование с хоста на устройство
		- **L** cudaMemcpyDeviceToHost копирование с устройства на хост
		- cudaMemcpyDeviceToDevice между двумя областями памяти на устройстве
	- **Bызов [cudaMemcpy\(\)](http://docs.nvidia.com/cuda/cuda-runtime-api/index.html#group__CUDART__MEMORY_1g48efa06b81cc031b2aa6fdc2e9930741) с kind, не соответствующим dst и src, приводит к** непредсказуемому поведению

#### Пример кода хоста

```
int n = getSize(); // размер задачи
int nb = n * sizeof (float); // размер размер задачи в байтах
```
Приходится дублировать указатели для хоста и GPU

float \*inputDataOnHost = getInputData(); // входные данные на хосте float  $*$ resultOnHost =  $(float *)$ malloc $( nb )$ ; float  $*$ inputDataOnDevice = NULL,  $*$ resultOnDevice = NULL;

на GPU<br>Порти се од селото на GPU<br>Порти се од селото на GPU cudaMalloc( (void\*\*)& inputDataOnDevice, nb); Выделение памяти cudaMalloc( (void\*\*)& resultOnDevice, nb); на GPU

#### Пример кода хоста

cudaMemcpy(inputDataOnDevice,inputDataOnHost, nb, cudaMemcpyHostToDevice);

Копирование входных данных на GPU

 $dim3$  blockDim =  $dim3(512)$ ; dim3 gridDim =  $\dim(1(n + 512-1) / 512)$ ; kernel <<< gridDim, blockDim >>> (inputDataOnDevice, resultOnDevice, n);

Запуск ядра

cudaMemcpy(resultOnHost, resultOnDevice, nb, cudaMemcpyDeviceToHost);

Копирование результата на хост

cudaFree(inputDataOnDevice); cudaFree(resultOnDevice);

Освободить память

#### Задача хранится в памяти по строкам. Напишите по строкам. Напишите по строкам. Напишите по строкам. Напишите по строк<br>Напишите по строкам. Напишите по строкам на построкам на получение по строкам на получение по строкам на получ

- **адача**<br>Пусть матрица float\* A; размера m x n хранится в памяти по строкам. Напишите индексное выражение и параметры конфигурации запуска ядра на видеокарте так, чтобы блок параллельных потоков к, чтобы блок парал<br>ṕабатывал столбец<br>m < 512. n < 65535  $0<sup>0</sup>$ рабатывал столбец м $m < 512$ ,  $n < 65535$ <br> $m$  - любое,  $n < 65535$ 
	- a)
	- b) m любое, n < 65535<br>c) m любое, n любое
	-